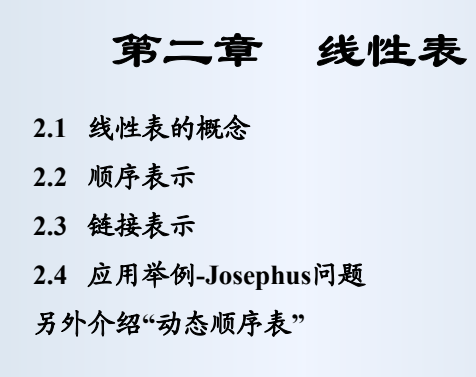

程序里常需要保存一批某种类型的元素,这些元素的 数目可能变化(可以加入或删除元素)

有时需要把这组元素看成一个序列,元素的顺序可能 表示实际应用中的某种有意义的关系

这样一组元素可以抽象为元素的一个线性表。线性表 是元素的集合,同时记录了元素的顺序关系

线性表是一种最基本的数据结构,在各种程序里应用 广泛,还常作为实现更复杂的数据结构的基础

本章讨论线性表的概念,它的两种基本实现方式,它 们的一些变形,以及若干应用实例

2

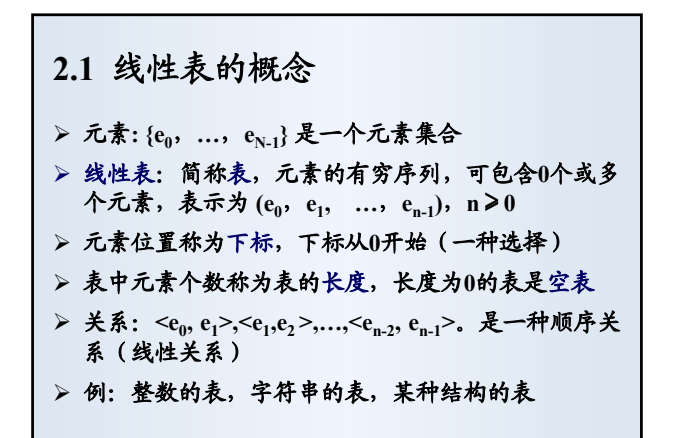

1

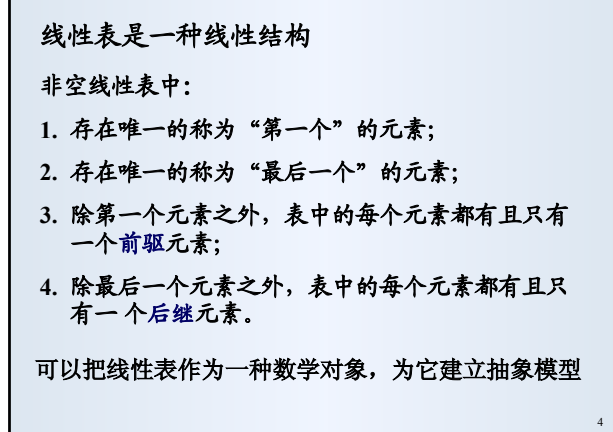

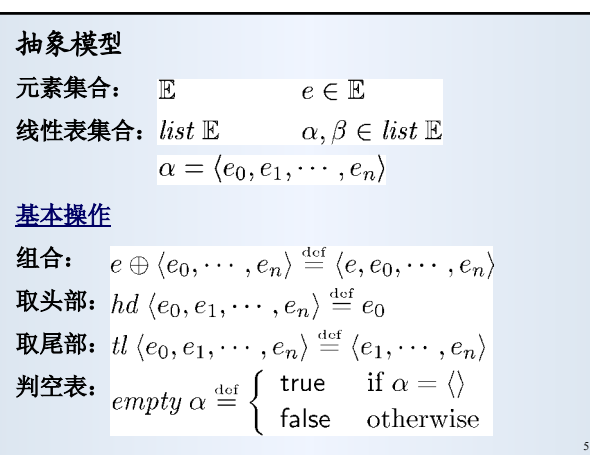

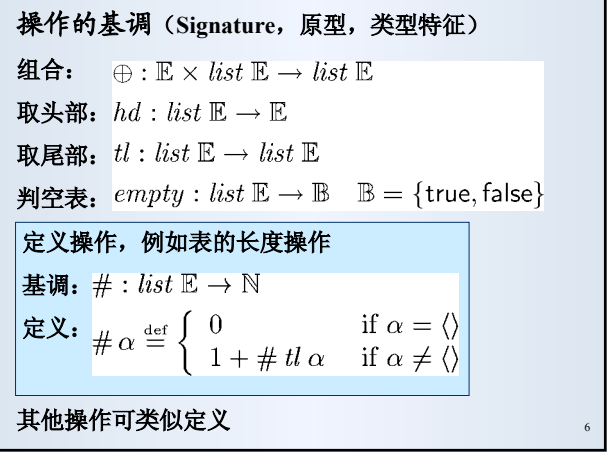

# 代数定律

假设:  $e \in \mathbb{E}, \ \alpha, \beta \in \text{list } \mathbb{E}, \ \beta \neq \langle \rangle$ 定律:  $hd(e \oplus \alpha) = e$  $tl(e \oplus \alpha) = \alpha$  $(hd \beta) \oplus (tl \beta) = \beta$ if  $\beta \neq \langle \rangle$ *empty*  $\langle \rangle$  = true  $empty(e \oplus \alpha) =$  false #  $\langle \rangle = 0$  $\#(e \oplus \alpha) = 1 + \#\alpha$ 这样下去,可以定义更多的表操作以及操作之间的关

系,做出一套表的理论

## 下面从更实际的角度考虑表的结构

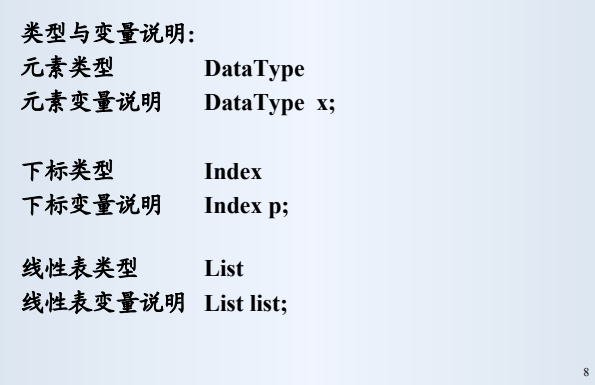

# 线性表的基本运算(可根据需要扩充): **1. List createNullList ( void )** 创建一个空线性表 **2. int insert ( List list, Index p, DataType x )** 在线性表**list**中下标为**p**的位置插入一个值为 **x** 的元 素,返回成功与否的标志。操作把新元素插入序列 中,保持原有元素的前后顺序不变。插入可能由于 内部原因而失败,此时原表结构不变

**3. int delete (List list, Index p )** 在线性表**list**中删除下标为**p**的元素,返回删除成功 与否的标志。操作保证表中剩余元素的顺序不变。 如果表里没有下标 **p** 则删除操作失败

- **4. Index locate ( List list, DataType x )** 在线性表**list**中查找值为 **x** 的元素的位置。找到时返 回元素在表中的位置,找不到返回一个特殊值
- **5. int isNull ( List list )** 判别线性表**list**是否为空表。如果**list**是空表就返回真 (在**C**里用非**0**),否则返回假

#### 还可以有其他操作,例如

- **1. int deleteElem ( List list, DataType x )** 在线性表 **list** 删除值为 **x** 的元素
- **2. void sortAscend ( List list )** 将线性表**list**的元素按照值的上升顺序重新排列
- **3. ……**

7

9

11

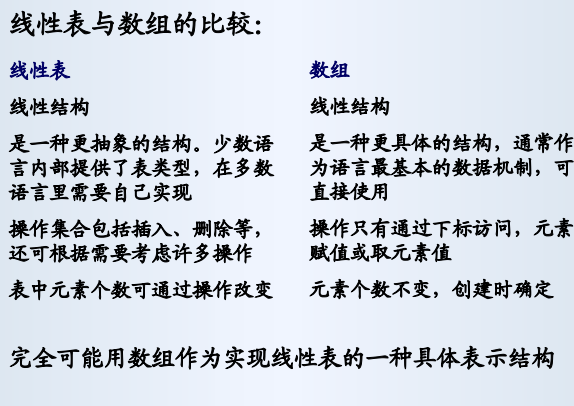

# **2.2** 顺序表示

线性表的一种可能实现方式是顺序存放其中元素

把元素顺序存放在一片连续存储区中,借助元素在内 存的"物理位置"表示元素间的顺序逻辑关系(隐式 表示元素间的关系),这样形成的结构称为顺序表

顺序表中任一元素的位置都可直接算出,因此可以在 **O(1)** 时间直接存取。元素 **ei** 的地址计算公式:

 $Locate(e_i) = Locate(e_0) + c * i$ 

其中 **c = sizeof(DataType)** ,一个元素占用的存储量

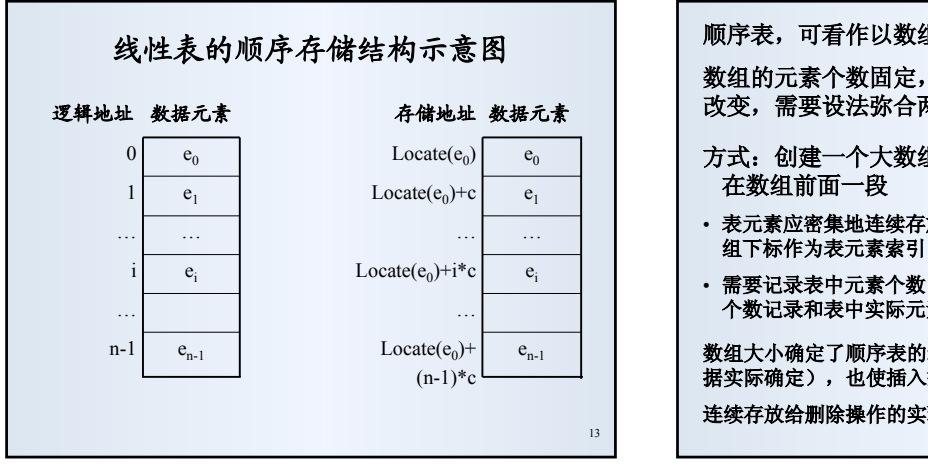

15

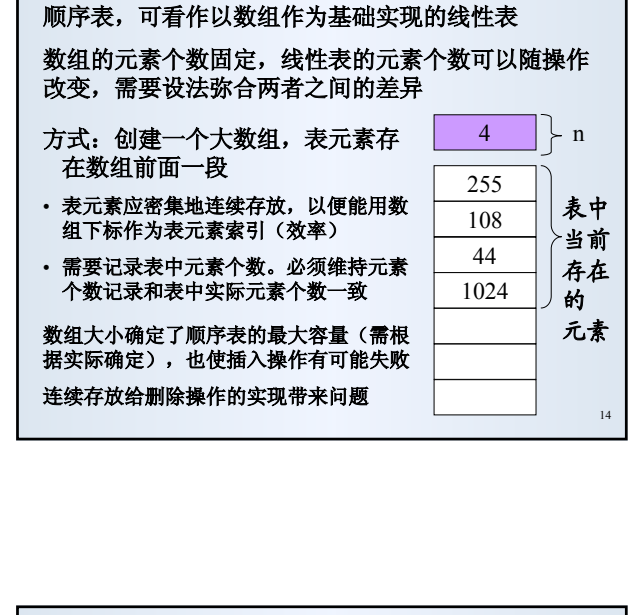

定义1: **DataType elements[NMAX]; int n; /\*** 元素个数**n < NMAX \*/** /\*没反映 **elements** 和n的内在联系;应专门引进一个类型\*/ 顺序表的**C**实现:类型定义 定义2:(用结构将相关数据成分包装起来) **struct SeqList { int n; /\*** 元素个数**n < NMAX \*/ DataType elements[NMAX]; };** 最好是定义为类型:

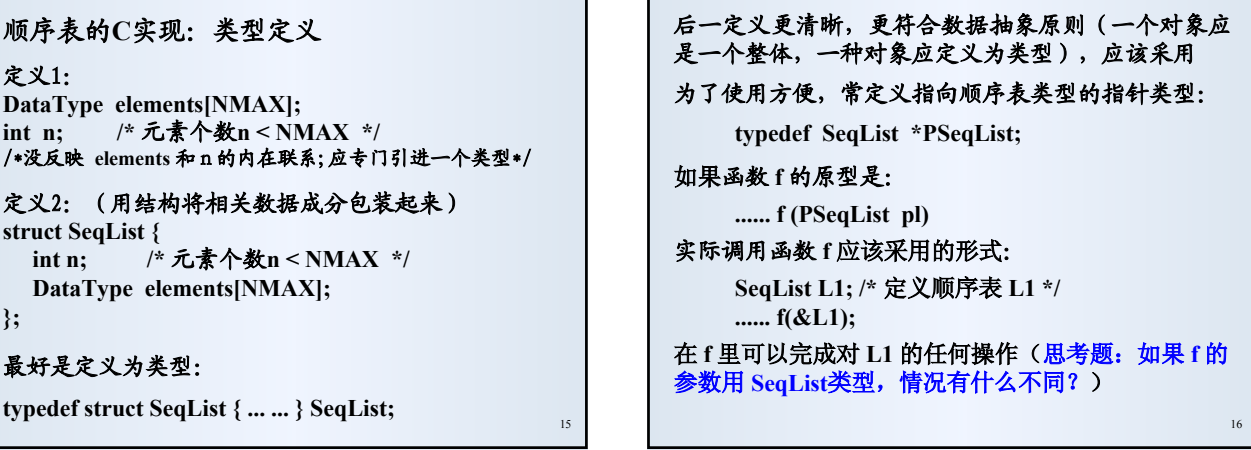

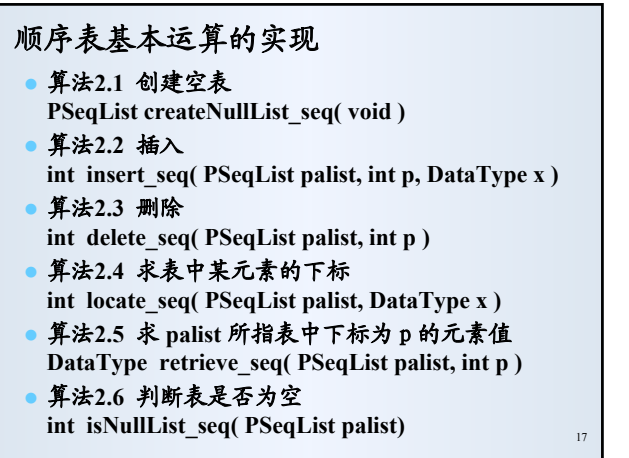

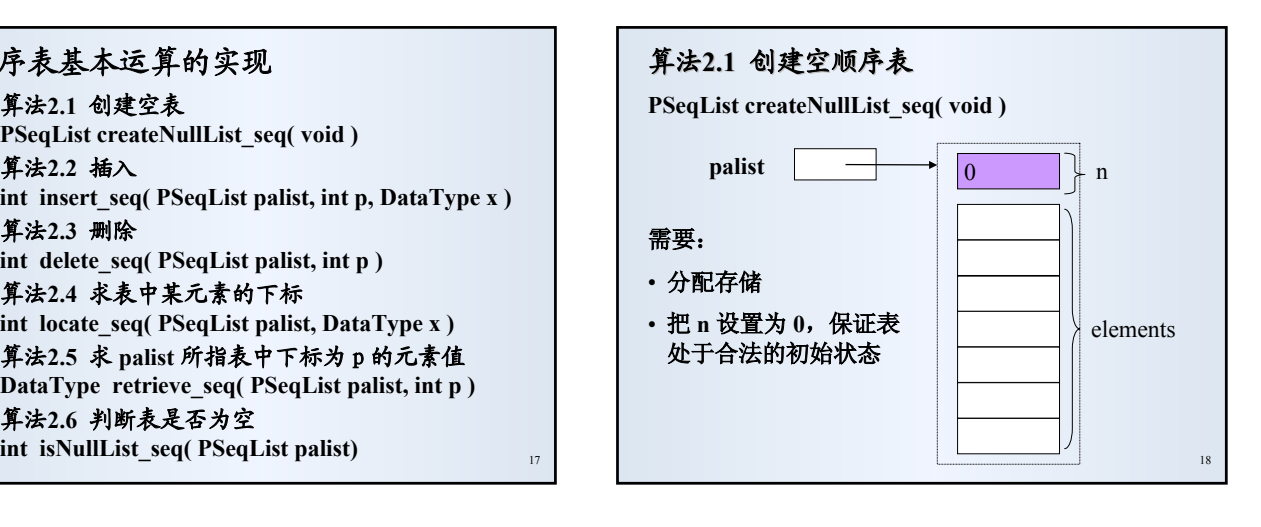

#### 创建空顺序表

```
PSeqList createNullList_seq( void ) {
   PSeqList palist = 
       (PSeqList)malloc(sizeof(SeqList));
   if (palist != NULL)
     palist->n = 0; /*分配成功,空表长度为0 */
   else
     printf("Out of space!\n"); /*分配失败*/
   return palist;
}
```
# 算法**2.2** 顺序表的插入

19

**int insert\_seq( PSeqList palist, <b>int p**, **DataType x** )

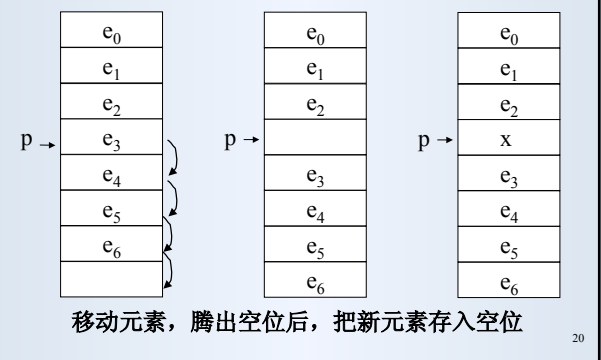

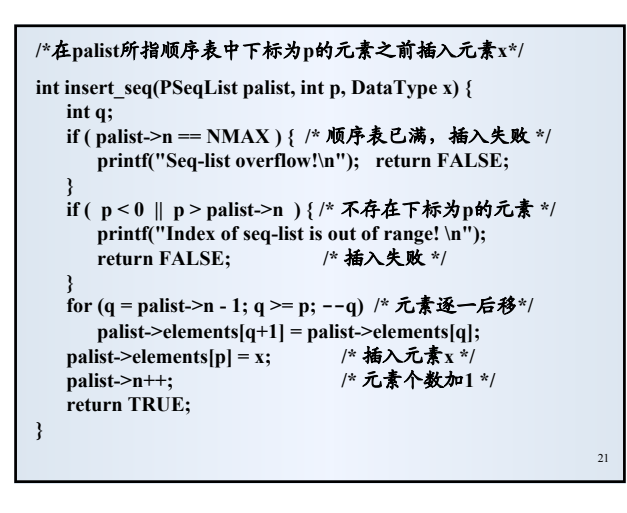

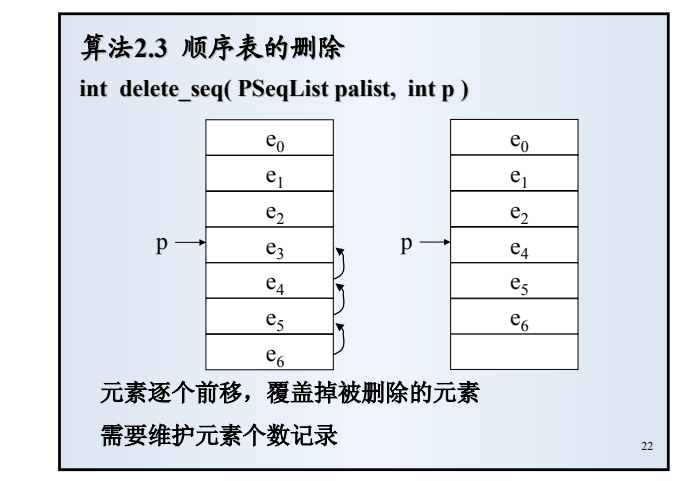

```
2<sup>3</sup>/*在palist所指顺序表中删除下标为p的元素*/
int delete_seq( PSeqList palist, int p ) {
  int q;
  if (p < 0 || p > palist->n - 1 ) { /* 不存在下标为p的元素 */
    printf("Index of seq-list is out of range!\n ");
    return FALSE;
  }
  for (q = p + 1; q < palist->n; ++ q) /* 元素逐个前移 */
    palist->elements[q - 1] = palist->elements[q];
  palist->n--; /* 元素个数减1 */
  return TRUE;
}
```
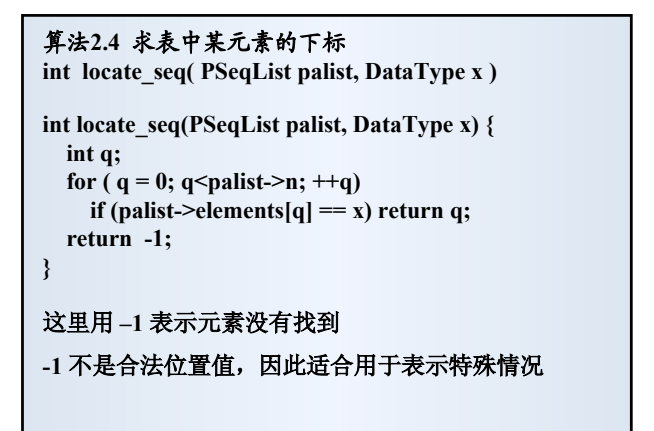

# 算法**2.5** 求 **palist** 所指表中下标为p的元素值

DataType retrieve seq( PSeqList palist, int p)

**DataType retrieve\_seq( PSeqList palist, int p ) { if ( p >= 0 && p < palist->n ) /\*** 存在下标为**p**的元素 **\*/ return palist->elements[p];**

**printf("Index of seq-list is out of range.\n "); return SPECIAL; /\*** 返回一个表中没有的特殊值,需定义 **\*/**

# 参数出错是一类难处理的麻烦问题

这里采用的方式是提供信息并返回一个特殊值

这是一种处理方式,也有缺点

## 使用表的程序片段(假定 **DataType DataType** 是 **int** ):

```
PSeqList pl1 = createNullList_seq( ); /* 创建空顺序表 */
insert_seq(pl1, 0, 9); (
insert_seq(pl1, 1, 5); (
insert_seq(pl1, 1, 1); (
for (i = 3; i < 10; +i) insert seq(pl1, i, i*3);
… …
```
## 直接定义表变量:

25

27

**SeqList L1; /\*** 注意,这时表不在合法状态 **\*/ set\_empty\_seq(&L1); /\*** 初始化,把表的 **n** 成分置为 **0 \*/ insert\_seq(&L1, 0, 9); insert\_seq(&L1, 1, 5); … …** 直接写 **"L1.n = 0;"**初始化好不好?

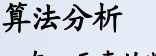

**}**

- z 在 **n** 元素的顺序表里下标 **i**(第**i+1**个)的元素前插 入元素需要移动**n - i** 个元素;删除下标为**i**(第**i+1**个) 的元素需要移动**n - i - 1**个元素。
- 若在位置 i 插入和删除元素的概率分别是 p<sub>i</sub> 和 p<sub>i</sub>′
- 则插入时的平均移动数是:
- 

<sup>z</sup> 删除的平均移动数是: n-1 md=∑(n-i-1)pi **'** i=0

 $m_i=\sum_{i=0}^{n} (n-i) p_i$ 

这里考虑的是平均复杂性,问题较复杂,因为这些操作的时间 开销依赖于参数(与插入删除位置有关)和分布情况

- z 顺序表插入和删除操作的平均时间代价为*O***(n)**(最 坏也是 **O(n)** ,具体计算见书)
- z 特殊情况:后端插入**/**删除的时间代价为**O(1)**,可考 虑独立实现**backinsert\_seq(PSeqList,DataType)** 和 **backdelete\_seq(PSeqList)**
- **根据元素值的定位操作 locate\_seq, 需顺序与表中** 元素比较。定位各位置的概率平均分布时,操作平 均需做 **n/2** 次比较,时间 **O(n)**

顺序实现(顺序表)的优点:**O(1)** 时间(随机直接,按位置) 存取元素,元素存储紧凑,不需要附加空间

缺点:需要连续的大片空间;插入删除常要大量移动元素;需 事先确定空间大小,有时事先难以做出估计。存储区中可能有 大量空闲单元

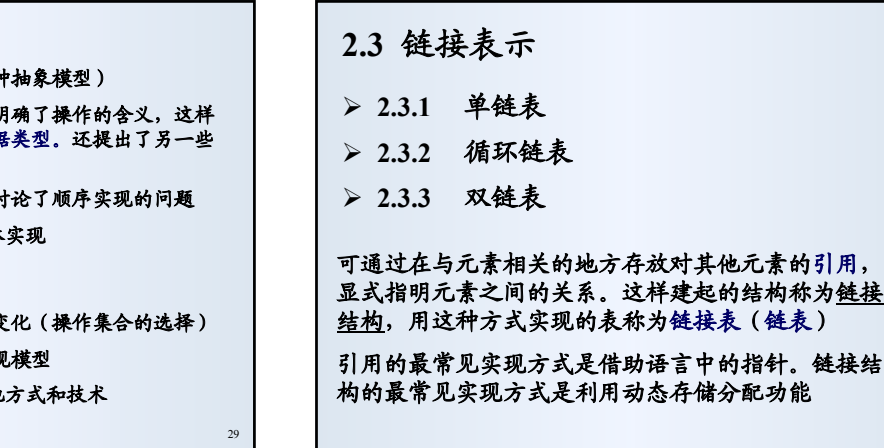

- 定义了线性表的概念 (还给出了一利
- 设计了线性表应的一组基本操作, 一组描述实际上定义了一个抽象数拟 可能操作。
- 提出了一种实现模型——顺序表, i
- · 在C语言里给出了顺序表的一个具体

注意:

- 表抽象数据类型的设计可以有许多变
- 除顺序方式外,还可能找到其他实现
- · 在C语言里实现,完全可能采用其他

30

26

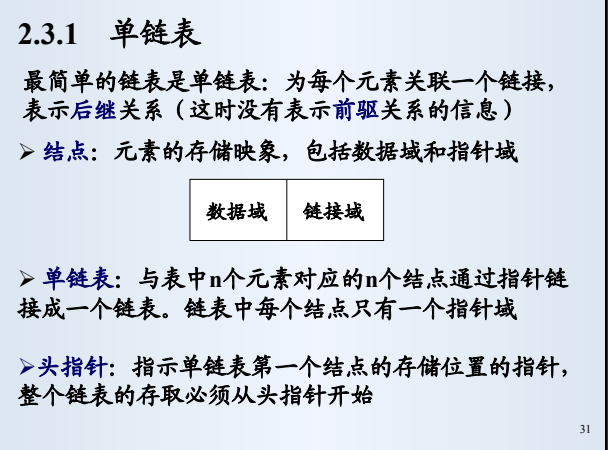

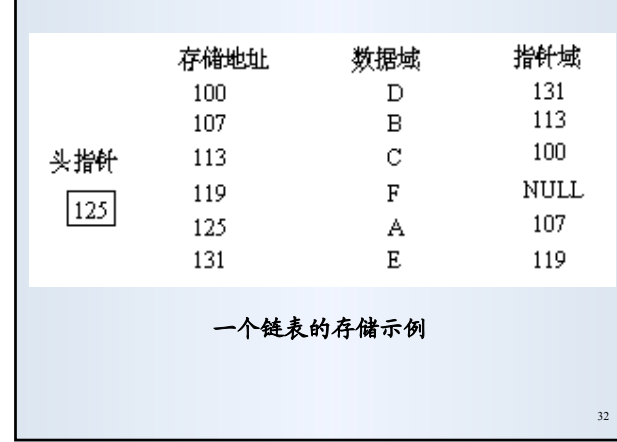

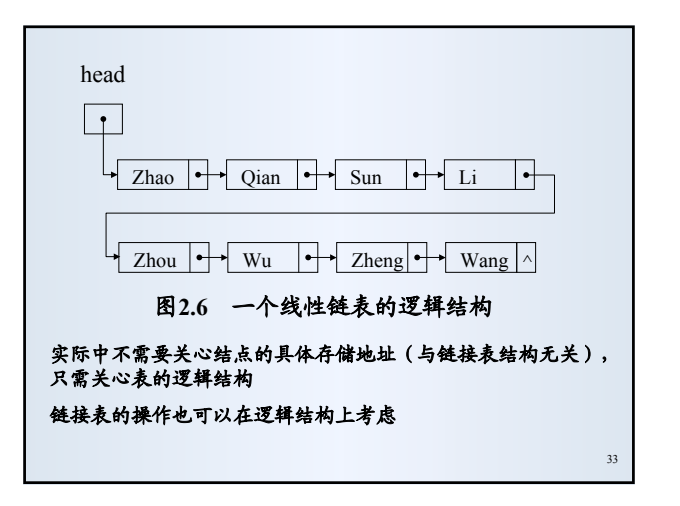

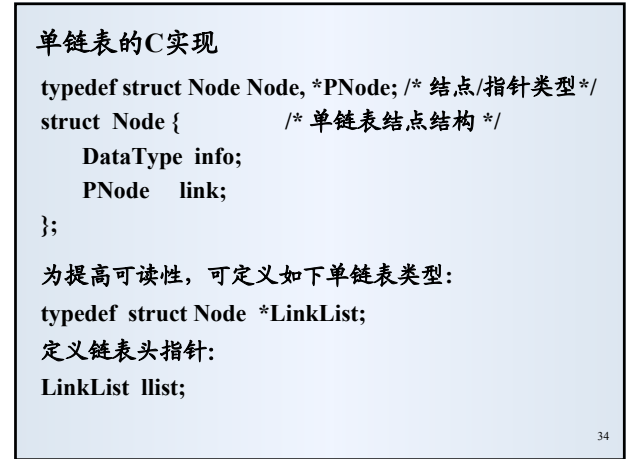

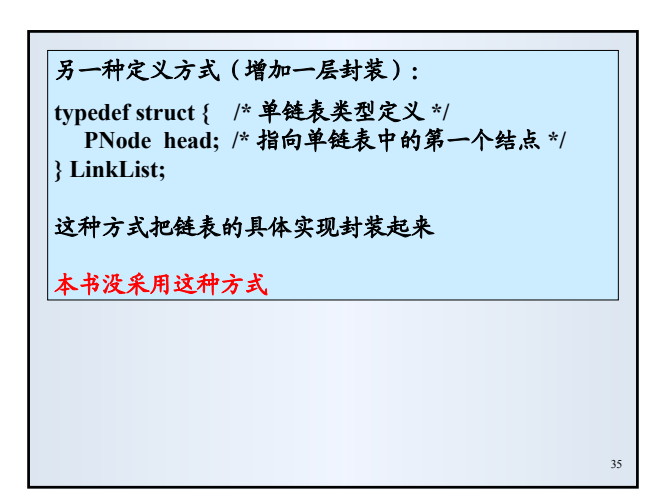

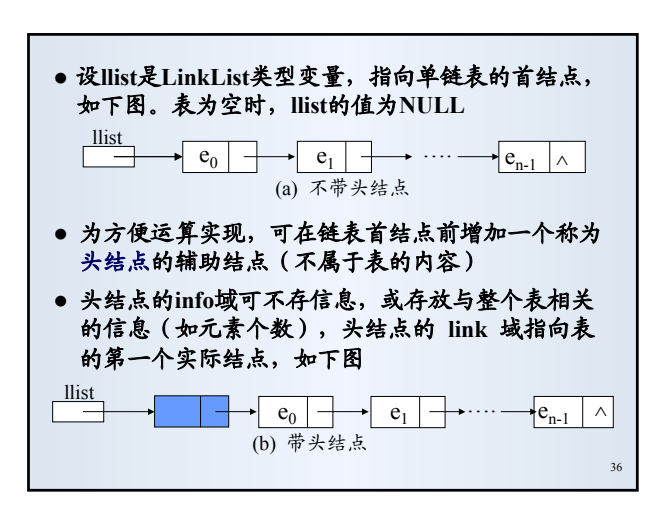

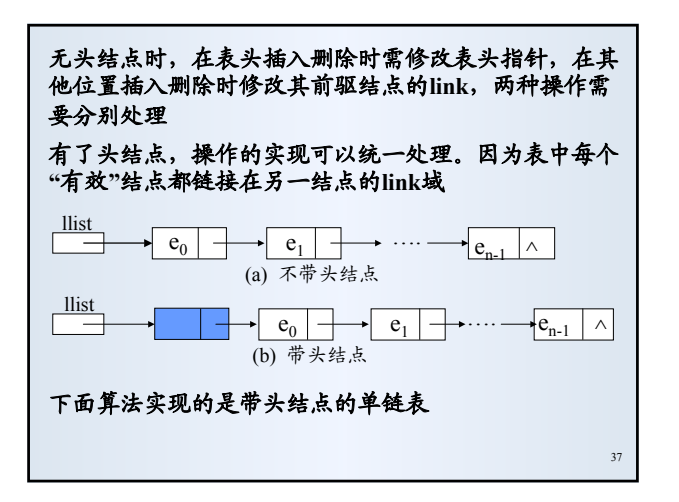

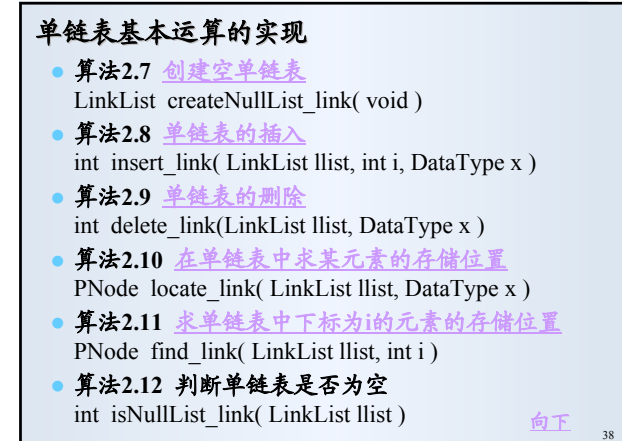

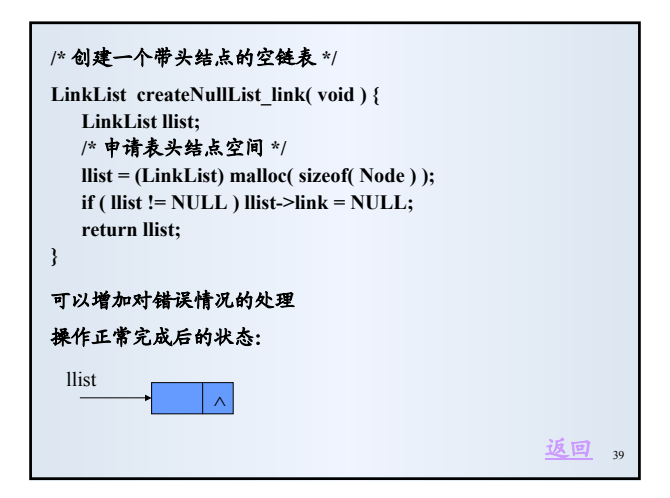

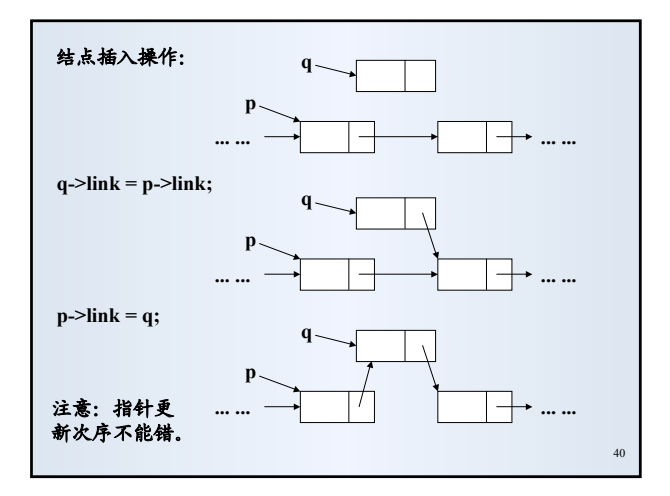

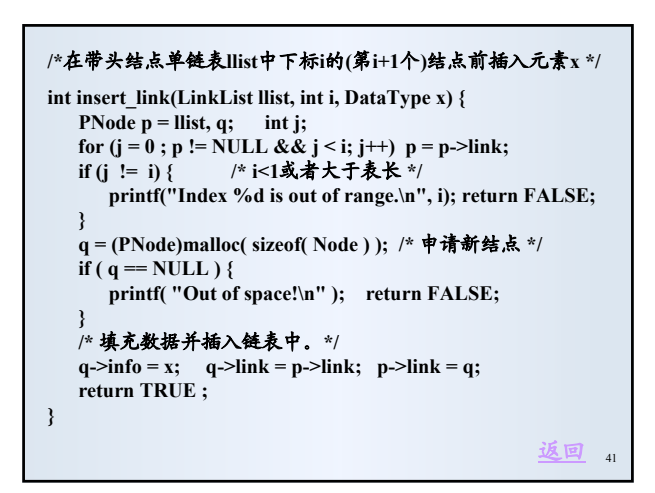

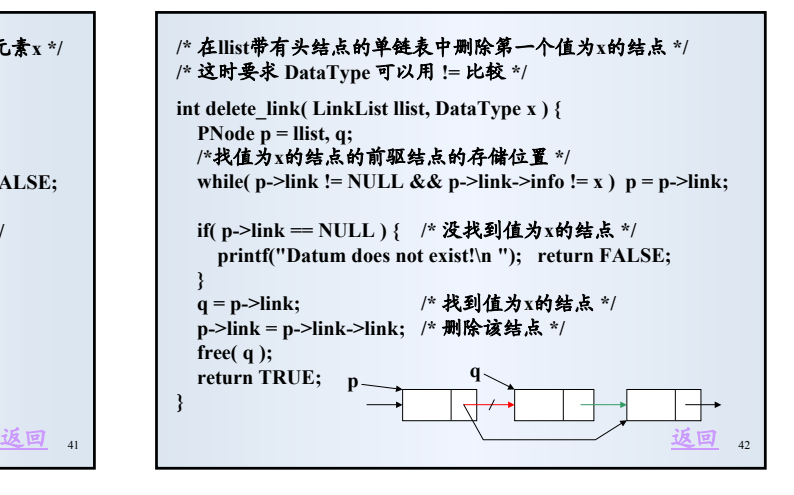

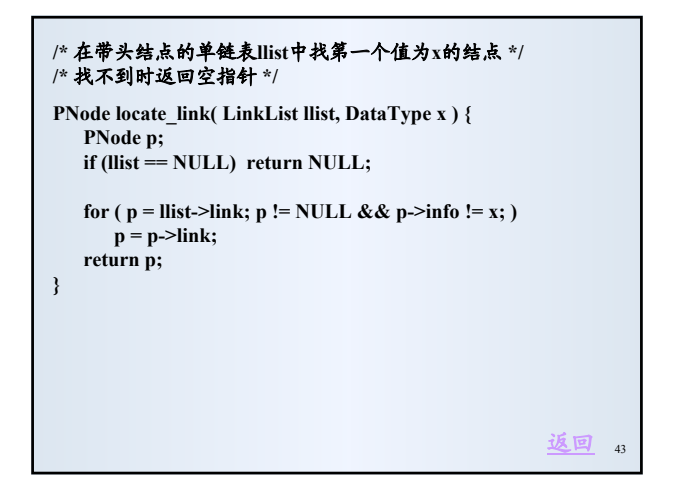

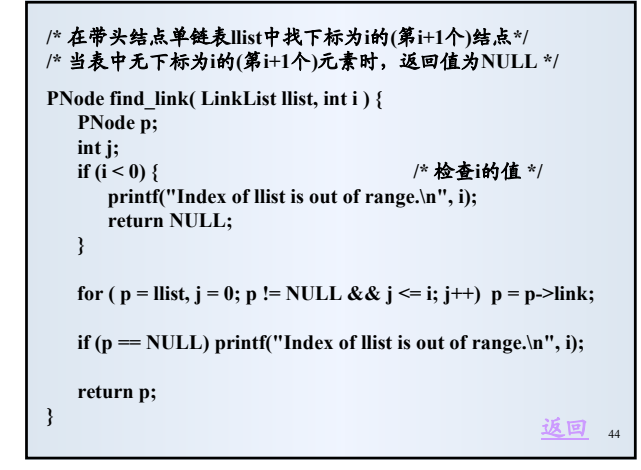

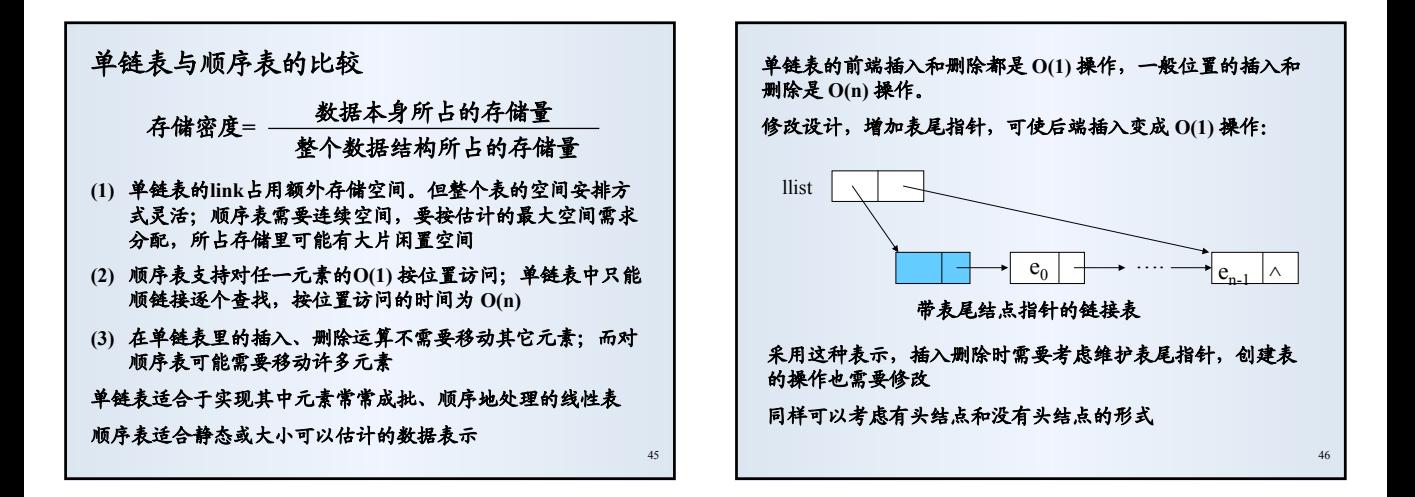

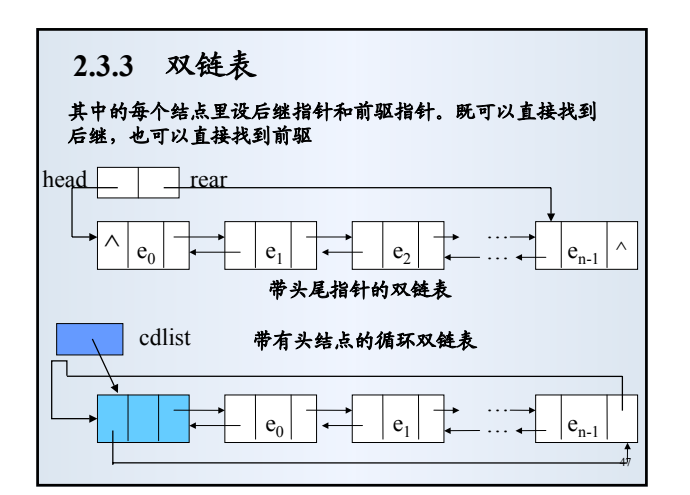

# 双链表的实现 数据类型定义: **typedef struct DNode DNode, \*PNode; /\*** 类型 **\*/ struct DNode { /\*** 双链表结点结构 **\*/ DataType data; PNode prev, next; }; typedef DNode \*DLinkList; /\*** 双链表类型 **\*/**

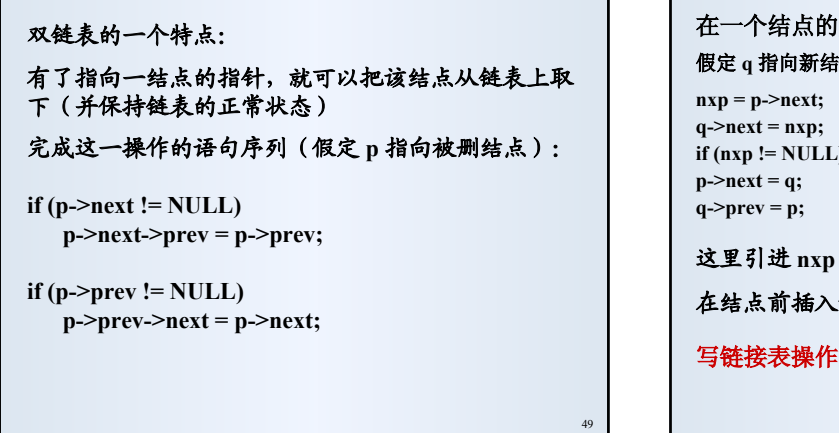

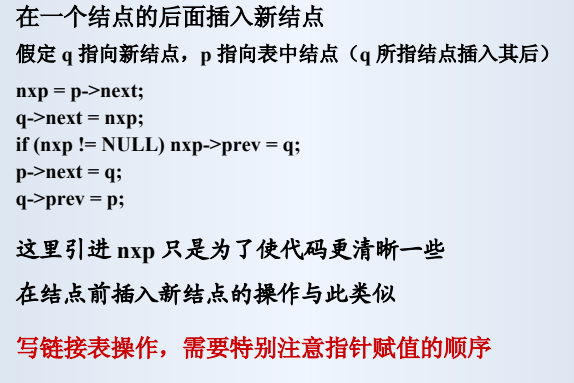

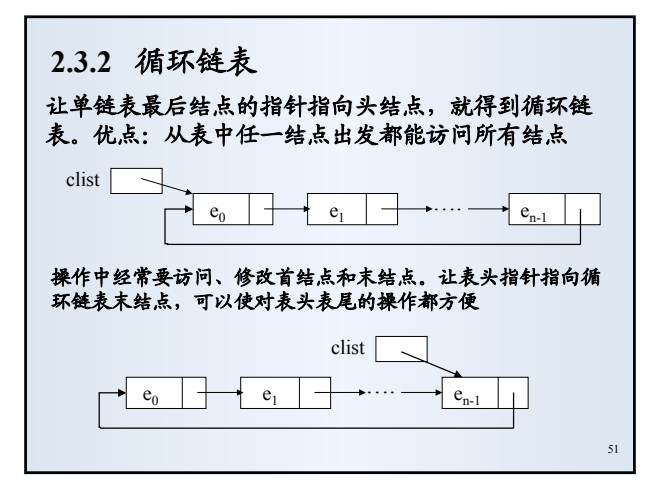

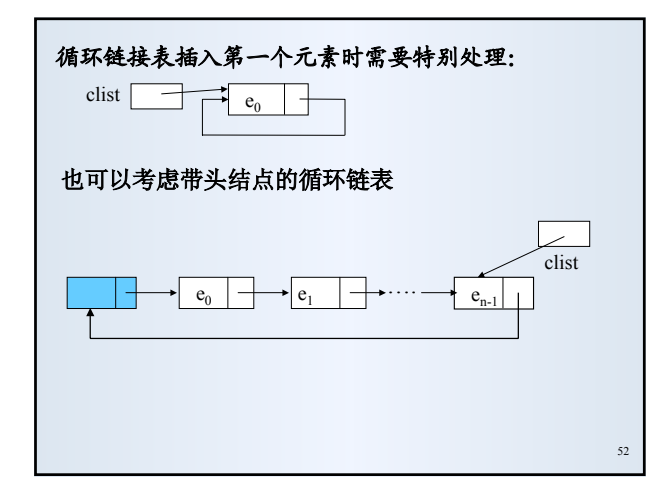

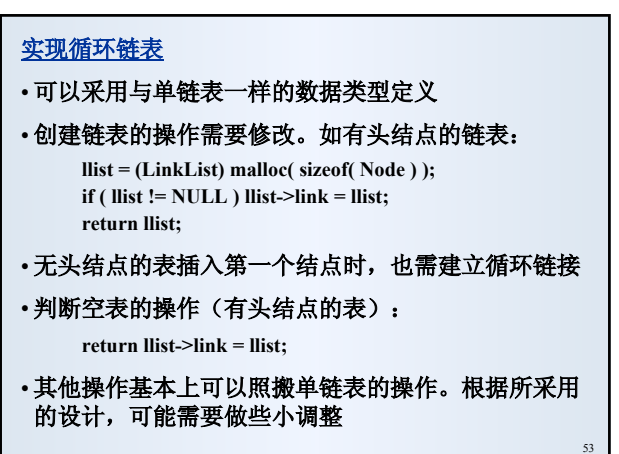

# **2.4** 应用举例**—Josephus**问题

#### 问题描述:

设有**n**个人围坐在一个圆桌周围,现从第**s**个人开始报 数,数到第**m**的人出列,然后再从出列的下一人开始 报数,数到第**m**的人出列,如此反复直到所有人全部 出列。**Josephus**问题:对于任意给定的**n, s**和**m**,求出 按出列次序得到的**n**个人员的序列。

以**n=8**,**s=1**,**m=4**为例,问题的求解过程如图**2-15**。 图中s1指向开始报数位置,若初始的顺序为 n1, n<sub>2</sub>,  $n_3$ ,  $n_4$ ,  $n_5$ ,  $n_6$ ,  $n_7$ ,  $n_8$ , 则问题的解为 $n_4$ ,  $n_8$ ,  $n_5$ ,  $n_2$ ,  $n_1$ ,  $n_3$ ,  $n_7$ ,  $n_6$ .

可用顺序表和循环单链表作为求解**Josephus**问题的程 序的数据表示,用表元素表示人的编号(或名字)。 求解过程概要:

**1**)首先用线性表基本运算,如创建空线性表、插入元素等,构 造出与具体**Josephus**问题实例对应的表;

**2**)从**Josephus**表中的第**s**个结点开始寻找、输出、删除表中第**m** 个结点。然后从该结点后下一结点寻找、输出和删除表中第**m** 个结点,重复此过程,直到删除完 **Josephus**表中所有元素

程序见书。虽然比较长,但意义很容易理解 顺序表实现中有如何形成循环计数的问题(取模)

## 顺序表的实现方式

#### 前面讨论顺序表时采用的数据类型定义

**#define NMAX 40 typedef struct SeqList { int n; /\*** 元素个数**n < NMAX \*/ DataType elements[NMAX]; } SeqList; /\* SeqList** 成为一个自定义类型名 **\*/**

#### 这样做

55

#### 优点:实现简单

缺点:不灵活,程序里通过 **createNullList\_seq** 创建的每个 **SeqList** 的元素个数都一样

实际中常常需要几个表,但可能需要大小不同的表

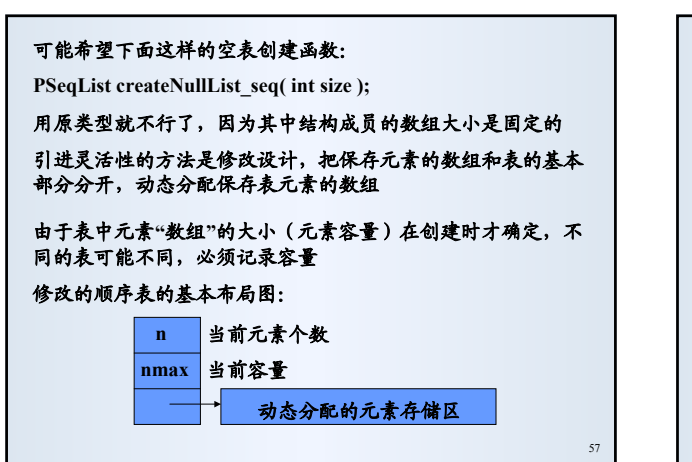

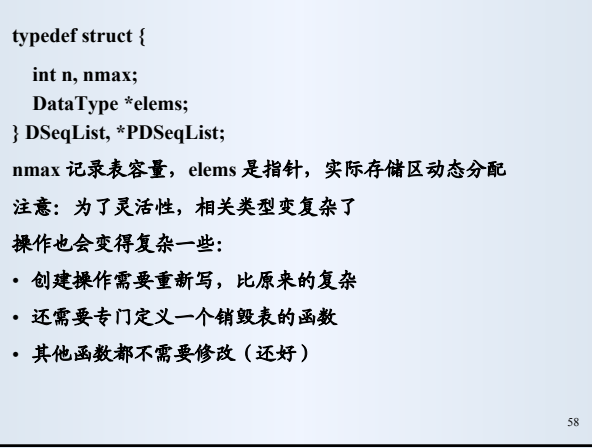

 $59$ **PDSeqList createNullList\_dseq( int size ) { PDSeqList lp = (PDSeqList)malloc(sizeof(DSeqList)); if (lp != NULL) { lp->elems = (DataType\*)malloc(sizeof(DataType)\*size); if (lp->elems) { lp->n = 0; lp->nmax = size; /\*** 设置表容量 **\*/ return lp; /\*** 创建成功 **\*/ } else free(lp); /\*** 存储分配失败,释放已分配存储**\*/ } printf("Out of space!\n"); /\***存储分配失败**\*/ return NULL; }** 使用 **PDSeqList list = createNullList\_dseq(100);**

#### 销毁动态顺序表:

```
void destroy_dseq( PDSeqList lp) {
 free(lp->elems); /* 首先释放元素存储区 */
 free(lp); /* 释放表结构 */
}
```
由于表元素的存储空间时独立分配的,必须专门删除。如果直 接用(假定 **dslp** 指向一个动态顺序表)

**free(dslp);**

顺序表基本部分的释放了,元素存储区(另一存储块)就丢了

注意:现在不能简单地定义 **DSeqList** 变量并使用,因为没有 元素存储区(可以专门定义函数来处理)

**DSeqList list; /\*** 无元素存储区 **\*/**

## 动态顺序表

顺序表实现支持 **O(1)** 的元素访问,但需要静态(或创建时)确 定容量。实际中容量有时很难确定

可否实现能在使用中动态改变大小的顺序表?

利用动态分配的技术,不难实现能动态变动大小的顺序表 现在的问题:在插入元素时可能遇到存储区满了的情况 解决办法:换一块更大的存储区 由于存储区是动态分配的,在运行中动态换一块并不困难(显

示了指针和动态存储管理的威力)

61

65

#### 元素存储区设定初始大小,插入时满则扩充。《从问题到程序》 讨论了扩充策略和相应时间代价

#### 类型定义与前面修改的顺序表类似:

**enum { NBASE = 20 }; typedef int DataType; /\*** 根据需要确定 **\*/ typedef struct { int n, nmax; DataType \*elems; } DSeqList, \*PDSeqList;**

#### **elems** 指向动态分配的元素存储区,**nmax** 是当时容量

表创建和前面动态分配存储区的顺序表类似,元素插入操作必 须重写。表删除和其他操作可照搬

62

#### 创建新的动态顺序表:

```
63
PDSeqList createNullList_dseq( void ) {
  PDSeqList lp = (PDSeqList)malloc(sizeof(DSeqList));
  if (lp != NULL) {
    lp->elems = (DataType*)malloc(sizeof(DataType)*NBASE);
    if (lp->elems) {
      lp->n = 0; /*空表长度为0 */
      lp->nmax = NBASE;
      return lp; /* 创建成功 */
    }
    else free(lp); /* 存储分配失败,释放已分配存储*/
  }
  printf("Out of space!\n"); /*存储分配失败*/
  return NULL;
}
```
64 后端元素插入: **int backinsert\_dseq(PDSeqList lp, DataType x) { if ( lp->n == lp->nmax ) { /\*** 存储区满,扩大一倍 **\*/ DataType \*dp = (DataType\*)realloc(lp->elems, lp->nmax\*2\*sizeof(DataType)); if (dp == NULL) { /\*** 空间耗尽,已有元素还在原处 **\*/ printf("Seq-list overflow!\n"); return FALSE; } lp->elems = dp; lp->nmax \*= 2; } lp->elems[n] = x; lp->n++; /\*** 插入,个数加**1 \*/ return TRUE; }**

```
int insert_dseq(PDSeqList lp, int p, DataType x) {
  int q;
  if ( p < 0 || p > lp->n ) { /* 不存在下标为p的元素 */
    printf("Index out of range! \n"); return FALSE; }
  if ( lp->n == lp->nmax ) { /* 存储区满,扩大一倍 */
    DataType *dp = (DataType*)realloc(lp->elems, 
                        lp->nmax*2*sizeof(DataType));
    if (dp == NULL) { /* 空间耗尽,已有元素还在原处 */
      printf("Seq-list overflow!\n"); return FALSE;
    }
    lp->elems = dp; lp->nmax *= 2;
  }
  for (q = lp->n - 1; q >= p; -- q) /* 元素后移 */
    lp->elems[q+1] = lp->elems[q];
  lp->elems[p] = x; lp->n++; /* 插入,个数加1 */
  return TRUE;
}
```
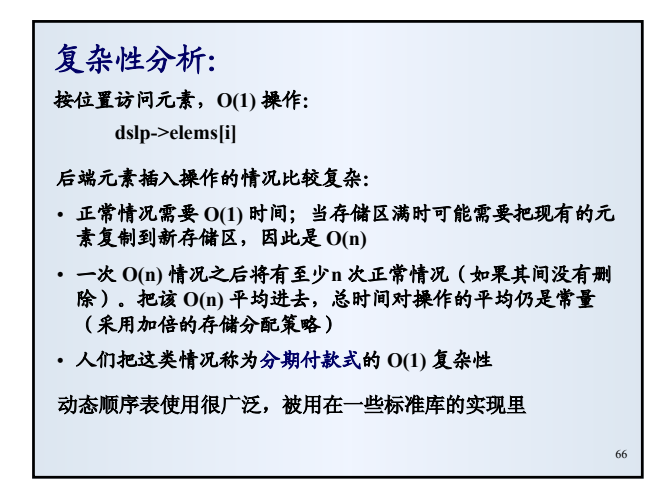

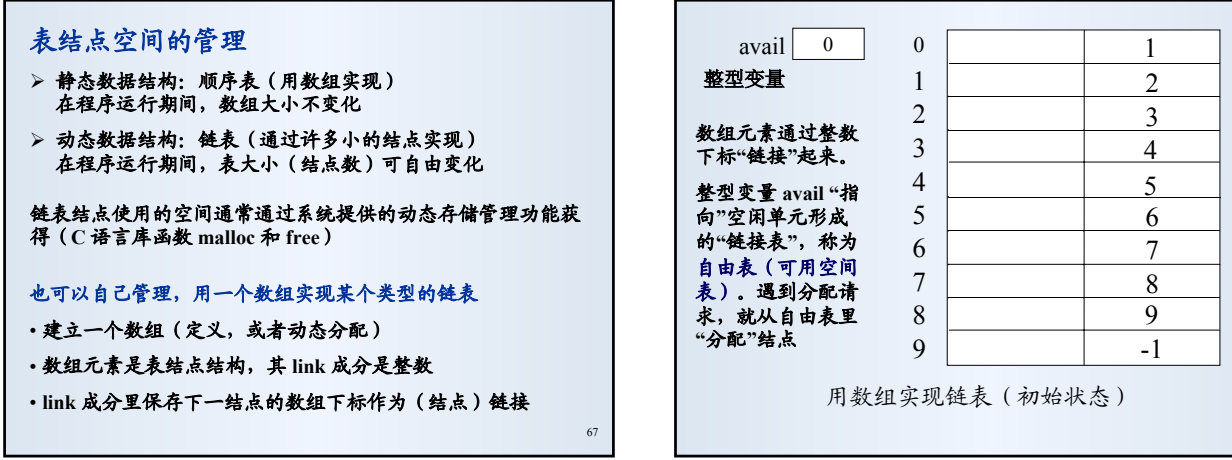

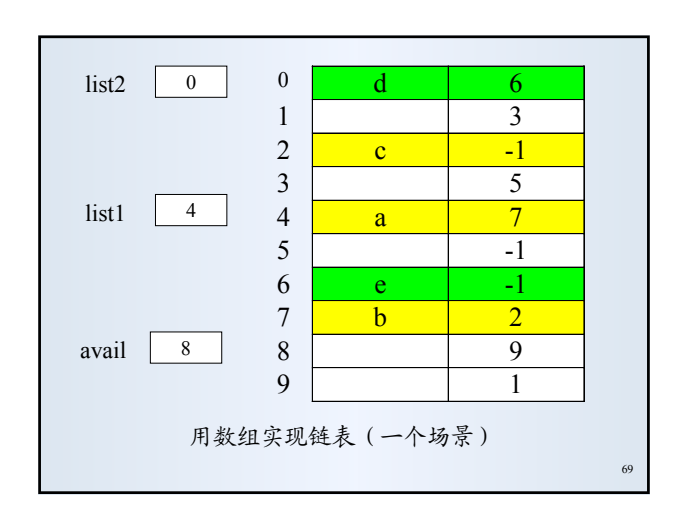

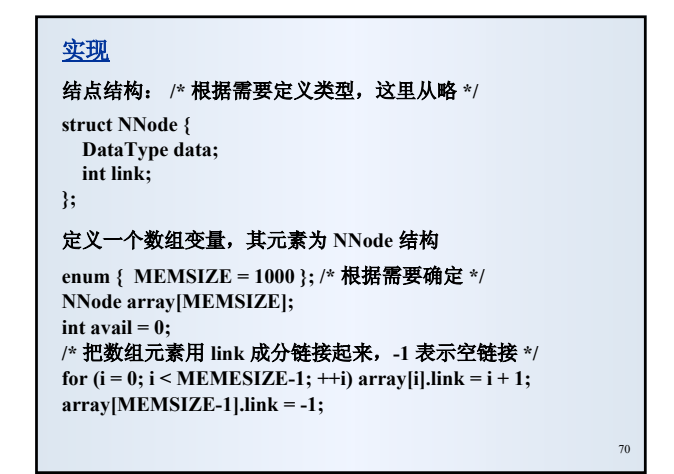

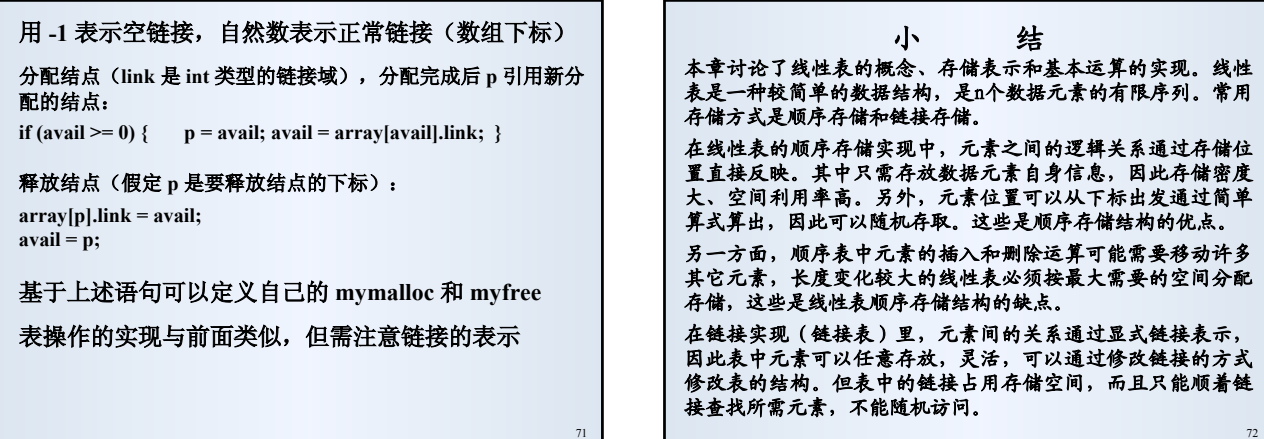